# 情報基礎 Webページ作成(後半)

#### HTML&CSSの経緯

- ◆1990頃 Web登場 ◆HTMLはWebページの論理構造を記述するもので、 レイアウトを記述するものではない ◆レイアウトを記述するためのスタイルシート言語は 規定されなかった ◆1993頃以降 ブラウザ普及 ◆サイト製作者は見た目をよくしたい ◆ブラウザにあわせてレイアウト記述 ◆例)文字を大きくしたいときに<h3>を使う
	- ◆ブラウザによって異なる独自要素も登場 例)<font>
	- ◆HTMLの混乱と複雑化

#### HTML&CSSの経緯

- ◆1996 レイアウトを記述する枠組として規定(CSS1) ◆1997 HTML3.2: 折衷的なHTML
- ◆暫定的措置としてレイアウトに関する独自要素の取り入れ
- ◆1997 HTML4.0: 論理構造とレイアウトの分離
- ◆1998 CSS2
- 1999 HTML 4.01
- ◆2000 XHTML 1.0
- ◆2001 XHTML 1.1

#### HTML&CSSの経緯

◆2011 CSS 2.1 ◆2011/2012 CSS3 ◆2014 HTML5:元はWHATWGによる 2016 HTML 5.01 ◆2017 HTML 5.02

#### CSS利用のメリット

- ◆詳細なレイアウトを記述できる ◆HTMLよりレイアウト記述力が高い ◆例)テキストや画像を好きな位置に配置できる ◆HTMLから、レイアウトに関する記述を除去で きる HTMLがシンプルに ◆文法間違いを減らせる→情報を正しく伝達できる、 スムロー・と綴っこと 旧様と並る、は違い
	- ◆アクセシビリティ向上
	- 例)HTMLのtable要素を使ってレイアウトすると、音声読み 上げソフトを利用してWebページを聞く視覚障害者に正しく 情報が伝わりにくい
	- ◆検索エンジン対策

#### CSS利用のメリット

- レイアウトに関する記述を外部CSSファイ ルにできる
	- ◆サイトの維持管理が楽に(後述)
- ◆ユーザが自分の好きなスタイルシートで ページを見ることができる
- ◆正しい (推奨される)考え方

#### CSSのメリットの例

- ◆「New」という文字列の色を赤から黄色に かえたい場合
- **◆100ページ(100個のHTMLファイル)の** Webサイト

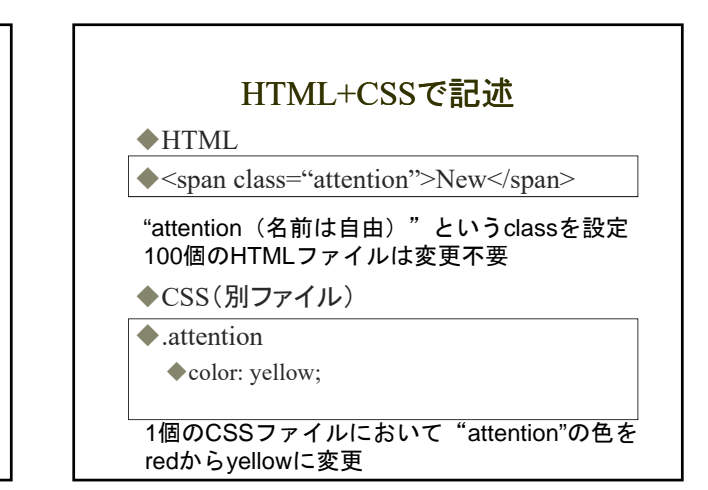

### 課題 ◆1. cssファイルをcssディレクトリにまとめる ◆2. 画像ファイルをimageディレクトリにまと める ◆3.3つ目のHTMLファイルを作成 ◆4. W3C HTML ValidatorでHTML文法 チェック, W3C CSS ValidatorでCSS文法 チェック(トップページだけでもよい)

◆5. サイト全体を二つ以上のブラウザで確 認(スマホでも確認)

#### 課題

6. 学外公開

#### 課題(余裕のある人)

- ◆7. CSS3の要素の利用(最初からCSS3で もよい)
- ◆8. javascriptの利用

#### HTMLとCSSの組合せ(参考)

◆HTMLとCSSの組合せは自由

◆HTML5 +  $CSS2$ (現在) ◆HTML5 + CSS3(余裕のある人へ)

#### 課題(後半)の目標

- ◆ディレクトリの整理
- ◆文法チェックに合格(HTML/CSS)
- ◆Webサイトの完成
- 外部公開

## 一般的なディレクトリ構成 ◆public\_html(ディレクトリ)

- ◆css(ディレクトリ) ◆style.css(名前は自由) image(ディレクトリ) index.html
	-
	- ◆他のHTMLファイル(あるいは フォルダ)

#### ディレクトリの整理

◆1. CSSファイルをcssディレクトリにまとめ る

- ◆2.1 public\_htmlの下にcssディレクトリを作成
- ◆2.2 CSSファイルをcssディレクトリに移動
- ◆2.3 HTMLのCSSファイルへのリンクのパス を変更して保存

◆例)<link rel="stylesheet" href="style.css">を

<link rel="stylesheet" href="css/style.css">に

# ディレクトリの整理

◆2. 画像ファイルをimageディレクトリにまと める ◆5.1 public\_htmlの下にimageディレクトリを作 成 ◆5.2 画像ファイル(.jpg, .pngなど)をimagsディ レクトリに移動 ◆5.3 HTMLとCSSファイルの中の画像へのパ スを変更して保存 ◆例)<img src="photo.gif">を<img src="image/photo.gif">に

#### Webにおける絶対パスと相対パス

#### ◆絶対パス

- ファイルのURL
- 例)https://www.ecs.osaka-cu.ac.jp/~学籍番号/
- ◆例)https://www.ecs.osaka-cu.ac.jp/~学籍番号 /index.html
- ◆例)https://www.ecs.osaka-cu.ac.jp/~学籍番号 /profile.html
- 例)https://www.ecs.osaka-cu.ac.jp/~学籍番号 /css/style.css
- 例)https://www.ecs.osaka-cu.ac.jp/~学籍番号 /image/photo.gif

#### Webにおける絶対パスと相対パス

#### ◆相対パス

- ◆自分の位置から見た相手の位置
- ◆自分「.」、自分の上「..」(ただし「./」は省略可能)
- ◆例) index.htmlからprofile.htmlを見る場合: ./profile.html または profile.html
- ◆例) index.htmlからstyle.cssを見る場合:
- ◆./css/style.css または css/style.css ◆例) style.cssからphoto.gifを見る場合:
	- ../image/photo.gif

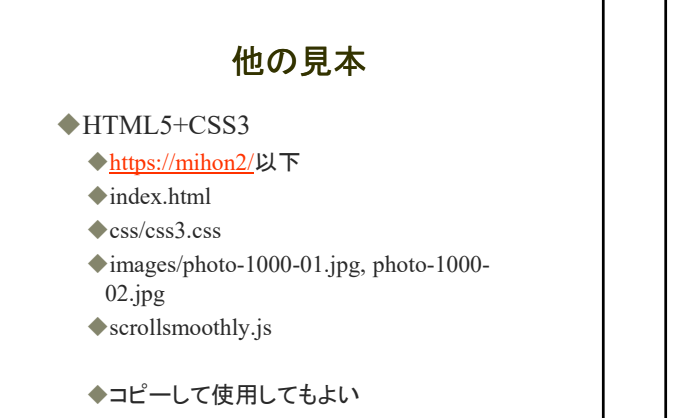

#### CSS利用の問題

- ◆HTMLより仕様が複雑
- ◆ユーザがスタイルシートを利用しないことがあ る
- ブラウザによってCSSの対応が異なる。ブラウ ザのバグもある
	- ◆CSSの文法通りに記述しても正しく表示されないこと がある。ブラウザの対応度合いの差はHTMLのより 大きい
- ◆複数のブラウザで美しく正しく表示させるため には、多くの手間と時間とノウハウが必要